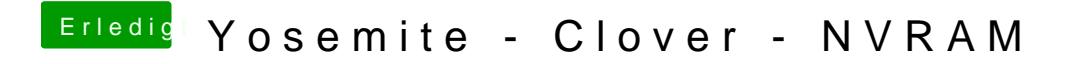

Beitrag von Psteiner vom 22. März 2015, 22:38

Was muss ich machen?